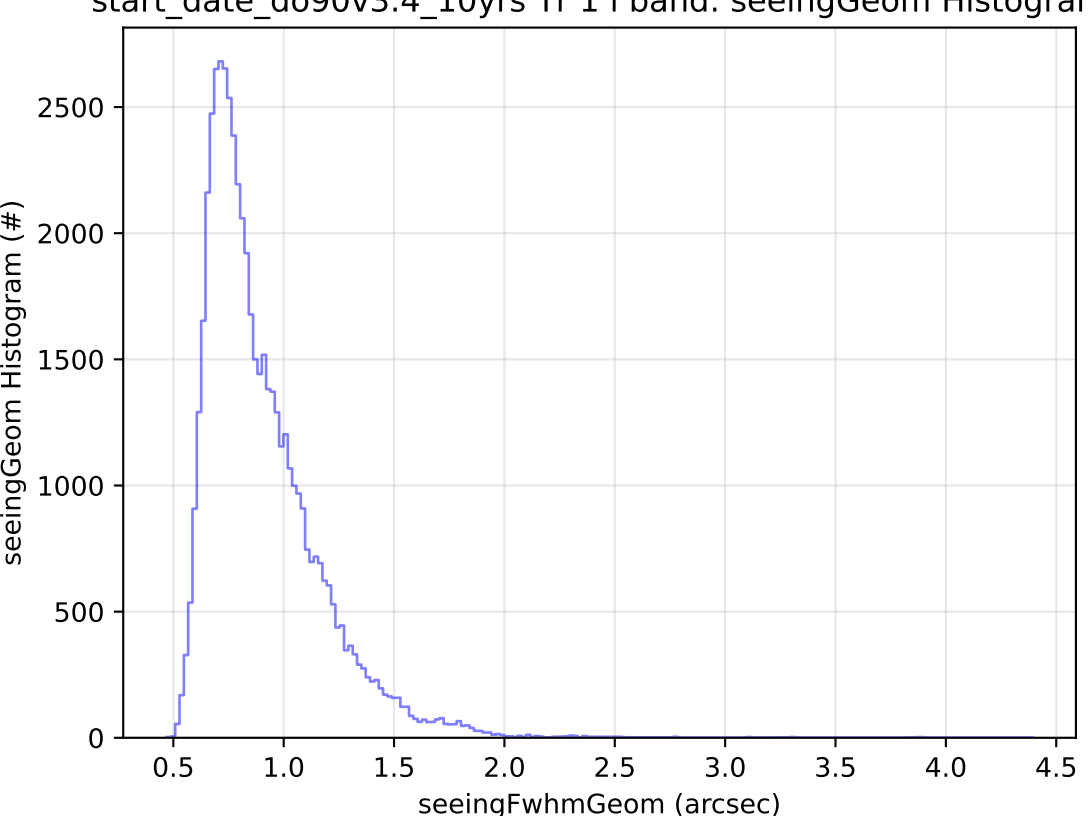

start\_date\_do90v3.4\_10yrs Yr 1 i band: seeingGeom Histogram